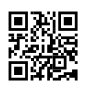

// This file is part of Visual D

//

// Visual D integrates the D programming language into Visual Studio // Copyright (c) 2010 by Rainer Schuetze, All Rights Reserved

//

// Distributed under the Boost Software License, Version 1.0.

// See accompanying file LICENSE 1 0.txt or copy at http://www.boost.org/LICENSE 1 0.txt

module visuald.propertypage;

import visuald.windows;

import sdk.win32.objbase; import sdk.win32.winreg; import sdk.vsi.vsshell; import sdk.vsi.vsshell80;

import visuald.comutil; import visuald.logutil; import visuald.dpackage; import visuald.dproject; import visuald.dllmain; import visuald.config; import visuald.winctrl; import visuald.hierarchy; import visuald.hierutil; import visuald.pkgutil; import visuald.chiernode; import visuald.register;

import stdext.array; import stdext.path; import std.array; import std.string; import std.conv; import std.algorithm;

```
// version = DParserOption;
```

```
class PropertyWindow : Window
{
  this(Widget parent, uint style, string title, PropertyPage page)
  {
    mPropertyPage = page;
    super(parent, style, title);
  }
  override int WindowProc(HWND hWnd, uint uMsg, WPARAM wParam, LPARAM lParam)
  {
    import sdk.win32.commctrl;
    switch (uMsg) {
      case WM_SIZE:
         mPropertyPage.updateSizes();
         break;
      case TCN_SELCHANGING:
       case TCN_SELCHANGE:
         // Return FALSE to allow the selection to change.
         auto tc = cast(TabControl) this;
         return FALSE;
      default:
         break;
    }
    return super.WindowProc(hWnd, uMsg, wParam, lParam);
  }
  PropertyPage mPropertyPage;
}
abstract class PropertyPage : DisposingComObject, IPropertyPage, IVsPropertyPage,
IVsPropertyPage2
```

```
/*const*/ int kPageWidth = 370;
```

```
/*const*/ int kPageHeight = 210;
/*const*/ int kMargin = 2;
/*const*/ int kLabelWidth = 120;
/*const*/ int kTextHeight = 20;
/*const*/ int kLineHeight = 23;
/*const*/ int kLineSpacing = 2;
/*const*/ int kNeededLines = 11;
override HRESULT QueryInterface(in IID* riid, void** pvObject)
{
```

```
if(queryInterface!(IPropertyPage) (this, riid, pvObject))
  return S_OK;
if(queryInterface!(IVsPropertyPage) (this, riid, pvObject))
  return S_OK;
if(queryInterface!(IVsPropertyPage2) (this, riid, pvObject))
  return S_OK;
```

```
return super.QueryInterface(riid, pvObject);
```

```
}
```

```
override void Dispose()
```

```
mResizableWidgets = mResizableWidgets.init;
```

```
mSite = release(mSite);
```

```
foreach(obj; mObjects)
  release(obj);
mObjects.length = 0;
```

```
mDlgFont = deleteDialogFont(mDlgFont);
```

```
}
```

```
override int SetPageSite(
  /* [in] */ IPropertyPageSite pPageSite)
{
  mixin(LogCallMix);
  mSite = release(mSite);
  mSite = addref(pPageSite);
  return S_OK;
```
}

```
override int Activate(
  /* [in] */ in HWND hWndParent,
  /* [in] */ in RECT *pRect,
  /* [in] */ in BOOL bModal)
{
  mixin(LogCallMix);
  if(mWindow)
    return returnError(E_FAIL);
  return _Activate(new Window(hWndParent), pRect, bModal != 0);
}
int Activate(Window win, const(RECT) *pRect, bool bModal)
{
  updateEnvironmentFont();
  if(!mDlgFont)
    mDlgFont = newDialogFont();
  mWindow = win;
  mCanvas = new Window(mWindow);
  DWORD color = GetSysColor(COLOR_BTNFACE);
```
mCanvas.setBackground(color);

// create with desired size to get proper alignment, then resize to parent later mCanvas.setRect(kMargin, kMargin, kPageWidth - 2 \* kMargin, kPageHeight - 2 \* kMargin);

// avoid closing canvas (but not dialog) if pressing esc in MultiLineEdit controls //mCanvas.cancelCloseDelegate  $\sim$  = delegate bool(Widget c) { return true; };

mCanvas.commandDelegate = &OnCommand;

CreateControls(); UpdateControls(); updateSizes();

```
mEnableUpdateDirty = true;
```

```
return S_OK;
}
extern(D) void OnCommand(Widget w, int cmd)
{
  UpdateDirty(true);
}
override int Deactivate()
{
  mixin(LogCallMix);
  if(mWindow)
  {
     auto win = mWindow;
     mCanvas = null;
     mWindow = null;
     win.Dispose();
  }
  return S_OK;
  //return returnError(E_NOTIMPL);
}
void updateSizes()
{
  if (!mWindow || !mCanvas)
     return;
  RECT r, pr;
  mCanvas.GetWindowRect(&r);
  mWindow.GetWindowRect(&pr);
  int pageWidth = pr.right - pr.left - 2 * kMargin;int pageHeight = pr.bottom - pr.top - 2 * kMargin;
  if (r.right - r.left == pageWidth && r.bottom - r.top == pageHeight)
     return;
```
mCanvas.setRect(kMargin, kMargin, pageWidth, pageHeight);

```
updateResizableWidgets(mCanvas);
}
void updateResizableWidgets(Widget w)
{
  if (auto patt = w in mResizableWidgets)
     patt.resizeWidget(w);
  foreach(c; w.children)
     updateResizableWidgets(c);
}
void addResizableWidget(Widget w, Attachment att)
{
  AttachData attData = AttachData(att);
  attData.initFromWidget(w);
  mResizableWidgets[w] = attData;
}
```

```
void refreshResizableWidget(Widget w)
{
```

```
if (auto att = w in mResizableWidgets)
  att.initFromWidget(w);
```

```
}
```

```
void addTextPath(Text ctrl, string path, string sep)
{
  string imp = ctrl.getText();
  if(!imp.empty() && !imp.endsWith(sep))
     imp \sim = sep;imp \sim = quoterilinear(-path);ctrl.setText(imp);
```

```
}
```

```
void addBrowsePath(Text ctrl, bool dir, string reldir, string sep, string title, string filter = null)
{
```

```
string path;
if(dir)
```

```
path = browseDirectory(mCanvas.hwnd, title, reldir);
  else
     path = browseFile(mCanvas.hwnd, title, filter, reldir);
  if (!path.empty)
  {
     if(reldir)
       path = makeRelative(path, reldir);
    addTextPath(ctrl, path, sep);
  }
}
void calcMetric()
{
  updateEnvironmentFont();
  if(!mDlgFont)
     mDlgFont = newDialogFont();
  HWND hwnd = GetDesktopWindow();
  HDC dc = GetDC(hwnd);
  SelectObject(dc, mDlgFont);
  TEXTMETRIC tm;
  GetTextMetrics(dc, &tm);
  ReleaseDC(hwnd, dc);
  int fHeight = tm.tmHeight;
  int fWidth = tm.tmAveCharWidth;
  kPageWidth = fWidth * 75 + 2 * kMargin;
  kLabelWidth = fWidth * 22;
  mUnindentCheckBox = kLabelWidth;
  kLineSpacing = 2;
  kTextHeight = fHeight + 4;kLineHeight = kTextHeight + kLineSpacing + 1;
  kPageHeight = kLineHeight * kNeededLines + 2 * kMargin;
}
```

```
override int GetPageInfo(
```

```
/* [out] */ PROPPAGEINFO *pPageInfo)
```

```
mixin(LogCallMix);
```

```
if(pPageInfo.cb < PROPPAGEINFO.sizeof)
  return E_INVALIDARG;
```
calcMetric();

```
pPageInfo.cb = PROPPAGEINFO.sizeof;
pPageInfo.pszTitle = string2OLESTR("Title");
pPageInfo.size = visuald.comutil.SIZE(kPageWidth, kPageHeight);
pPageInfo.pszHelpFile = string2OLESTR("HelpFile");
pPageInfo.pszDocString = string2OLESTR("DocString");
pPageInfo.dwHelpContext = 0;
```
return S\_OK;

```
}
```
{

```
override int SetObjects(
  /* [in] */ in ULONG cObjects,
  /* [size_is][in] */ IUnknown *ppUnk)
{
  mixin(LogCallMix2);
  foreach(obj; mObjects)
     release(obj);
  mObjects.length = 0;
  for(uint i = 0; i < cObjects; i++)
     mObjects ~= addref(ppUnk[i]);
  if(mWindow)
  {
     mEnableUpdateDirty = false;
     UpdateControls();
     mEnableUpdateDirty = true;
  }
```

```
}
```
return S\_OK;

```
override int Show(
  /* [in] */ in UINT nCmdShow)
{
  logCall("%s.Show(nCmdShow=%s)", this, toLog(nCmdShow));
  if(mWindow)
     mWindow.setVisible(true);
  return S_OK;
  //return returnError(E_NOTIMPL);
}
override int Move(
  /* [in] */ in RECT *pRect)
{
  mixin(LogCallMix);
  updateSizes();
  return S_OK; //returnError(E_NOTIMPL);
}
override int Help(
  /* [in] */ in wchar* pszHelpDir)
{
  logCall("%s.Help(pszHelpDir=%s)", this, _toLog(pszHelpDir));
  return returnError(E_NOTIMPL);
}
override int TranslateAccelerator(
  /* [in] */ in MSG *pMsg)
{
  mixin(LogCallMix2);
  if(mSite)
     return mSite.TranslateAccelerator(pMsg);
  return returnError(E_NOTIMPL);
}
// IVsPropertyPage
override int get_CategoryTitle(
  /* [in] */ in UINT iLevel,
```
/\* [retval][out] \*/ BSTR \*pbstrCategory)

```
logCall("%s.get_CategoryTitle(iLevel=%s, pbstrCategory=%s)", this, _toLog(iLevel),
_toLog(pbstrCategory));
```

```
switch(iLevel)
  {
  case 0:
     if(GetCategoryName().length == 0)
       return S_FALSE;
     *pbstrCategory = allocBSTR(GetCategoryName());
     break;
  case 1:
     return S_FALSE;
    //*pbstrCategory = allocBSTR("CategoryTitle1");
  default:
     break;
  }
  return S_OK;
}
// IVsPropertyPage2
override int GetProperty(
  /* [in] */ in VSPPPID propid,
  /* [out] */ VARIANT *pvar)
{
  mixin(LogCallMix);
  switch(propid)
  {
  case VSPPPID_PAGENAME:
     pvar.vt = VT_BSTR;
     pvar.bstrVal = allocBSTR(GetPageName());
     return S_OK;
  default:
     break;
  }
  return returnError(DISP_E_MEMBERNOTFOUND);
}
```

```
override int SetProperty(
```

```
/* [in] */ in VSPPPID propid,
```

```
/* [in] */ in VARIANT var)
```

```
{
```

```
mixin(LogCallMix);
  return returnError(E_NOTIMPL);
}
```
///////////////////////////////////////

```
void UpdateDirty(bool bDirty)
```
{

```
if(mEnableUpdateDirty && mSite)
      mSite.OnStatusChange(PROPPAGESTATUS_DIRTY |
PROPPAGESTATUS_VALIDATE);
```
}

```
static int getWidgetWidth(Widget w, int def)
{
  RECT pr;
  if(w && w.GetWindowRect(&pr))
     return pr.right - pr.left;
  return def;
```
}

```
void AddControl(string label, Widget w)
{
```
AddControl(label, w, null, 0);

}

```
void AddControl(string label, Widget w, Button btn)
```
{

```
AddControl(label, w, btn, 0);
```
}

```
void AddControl(string label, Widget w, short attachY)
{
```

```
AddControl(label, w, null, attachY);
```

```
void AddControl(string label, Widget w, Button btn, short resizeY)
{
```

```
int x = kLabelWidth;auto cb = cast(CheckBox) w;
auto tc = cast(TabControl) w;
auto mt = cast(MultiLineText) w;
\mathit{llif}(cb)
// cb.cmd = 1; // enable actionDelegate
int lines = 1;
if(mt || tc)
  lines = mLinesPerMultiLine;
int pageWidth = getWidgetWidth(w ? w.parent : null, kPageWidth);
if (btn)
  pageWidth -= kLineHeight;
int labelWidth = 0;
int margin = tc ? 0 : kMargin;
if(label.length)
{
  Label lab = new Label(w ? w.parent : null, label);
  int off = ((kLineHeight - kLineSpacing) - 16) / 2;
  labelWidth = w ? kLabelWidth : pageWidth - 2*margin;
  lab.setRect(0, mLineY + off, labelWidth, kLineHeight - kLineSpacing);
  if(mAttack <math>Y > 0</math>){
     Attachment att = kAttachNone;
     att.vdiv = 1000;
     att.top = att.bottom = mAttachY;
     addResizableWidget(lab, att);
  }
}
else if (cb || tc){
  x -= mUnindentCheckBox;
}
int h = lines * kLineHeight - kLineSpacing;
if(cast(Text) w 8.8 lines == 1){
```

```
h = kTextHeight;
  }
  else if(cb)
    h = 2;
  else if(tc)
    h += tc.getFrameHeight() - kLineHeight;
  //else if(cast(ComboBox) w)
  // h = 4;int yspacing = (lines * kLineHeight - kLineSpacing - h) / 2;
  int y = mLineY + max(0, yspacing);if(w)
  {
    w.setRect(x, y, pageWidth - 2*margin - labelWidth, h);
    Attachment att = kAttachLeftRight;
    att.vdiv = 1000;
    att.top = mAttachY;
    att.bottom = cast(short)(mAttachY + resizeY);
     addResizableWidget(w, att);
  }
  if(btn)
  {
     btn.setRect(pageWidth - kMargin, y, kLineHeight, kLineHeight - kLineSpacing);
    Attachment att = kAttachRight;
     att.vdiv = 1000;
     att.top = att.bottom = mAttachY;
    addResizableWidget(btn, att);
  }
  mLineY += max(h, lines * kLineHeight);
  mAttachY += resizeY;
void AddLabel(string lab)
{
  auto w = new Label(mCanvas, lab);
  int pageWidth = getWidgetWidth(mCanvas, kPageWidth);
  int off = ((kLineHeight - kLineSpacing) - 16) / 2;
  w.setRect(0, mLineY + off, pageWidth - 2*kMargin, kLineHeight - kLineSpacing);
  Attachment att = kAttachLeftRight;
```

```
att.vdiv = 1000;
  att.top = att.bottom = mAttachY;
  addResizableWidget(w, att);
  mLineY += kLineHeight;
}
void AddHorizontalLine()
\{auto w = new Label(mCanvas);
  w.AddWindowStyle(SS_ETCHEDFRAME, SS_TYPEMASK);
  w.setRect(0, mLineY + 2, getWidgetWidth(mCanvas, kPageWidth) - 2*kMargin, 2);
  Attachment att = kAttachLeftRight;
  att.vdiv = 1000;
  att.top = att.bottom = mAttachY;
  addResizableWidget(w, att);
  mLineY += 6;
}
int changeOption(V)(V val, ref V optval, ref V refval)
{
  if(refval == val)return 0;
  optval = val;return 1;
}
int changeOptionDg(V)(V val, void delegate (V optval) setdg, V refval)
{
  if(refval == val)return 0;
  setdg(val);
  return 1;
}
abstract void CreateControls();
abstract void UpdateControls();
abstract string GetCategoryName();
abstract string GetPageName();
```
AttachData[Widget] mResizableWidgets;

```
HFONT mDlgFont;
IUnknown[] mObjects;
IPropertyPageSite mSite;
Window mWindow;
Window mCanvas;
bool mEnableUpdateDirty;
int mLineY;
short mAttachY = 0; // fraction of 1000
int mLinesPerMultiLine = 4;
int mUnindentCheckBox = 120; //16;
```

```
}
```

```
///////////////////////////////////////////////////////////////////////////////
```

```
class ProjectPropertyPage : PropertyPage, ConfigModifiedListener
{
  abstract void SetControls(ProjectOptions options);
  abstract int DoApply(ProjectOptions options, ProjectOptions refoptions);
  override HRESULT QueryInterface(in IID* riid, void** pvObject)
```

```
{
  //if(queryInterface!(ConfigModifiedListener) (this, riid, pvObject))
  // return S OK;
  return super.QueryInterface(riid, pvObject);
}
override void UpdateControls()
{
  if(ProjectOptions options = GetProjectOptions())
     SetControls(options);
}
override void Dispose()
{
  if(auto cfg = GetConfig())
```

```
cfg.RemoveModifiedListener(this);
```

```
super.Dispose();
```

```
}
```

```
override void OnConfigModified()
{
}
override int SetObjects(/* [in] */ in ULONG cObjects,
               /* [size_is][in] */ IUnknown *ppUnk)
{
  if(auto cfg = GetConfig())
     cfg.RemoveModifiedListener(this);
  int rc = super.SetObjects(cObjects, ppUnk);
  if(auto cfg = GetConfig())
     cfg.AddModifiedListener(this);
  return rc;
}
Config GetConfig()
{
  if(mObjects.length > 0)
  {
     auto config = ComPtr!(Config)(mObjects[0]);
     return config;
  }
  return null;
}
ProjectOptions GetProjectOptions()
{
  if(auto cfg = GetConfig())
     return cfg.GetProjectOptions();
  return null;
}
string GetProjectDir()
{
  if(auto cfg = GetConfig())
     return cfg.GetProjectDir();
  return null;
```

```
/*override*/ int IsPageDirty()
  {
     mixin(LogCallMix);
     if(mWindow)
       if(ProjectOptions options = GetProjectOptions())
       {
          scope ProjectOptions opt = new ProjectOptions(false, false);
          return DoApply(opt, options) > 0 ? S_OK : S_FALSE;
       }
     return S_FALSE;
  }
  /*override*/ int Apply()
  {
     mixin(LogCallMix);
     if(ProjectOptions refoptions = GetProjectOptions())
     {
       // make a copy, otherwise changes will no longer be detected after the first
configuration
       auto refopt = clone(refoptions);
       for(int i = 0; i < mObjects.length; i++)
       {
          auto config = ComPtr!(Config)(mObjects[i]);
          if(config)
          {
            DoApply(config.ptr.GetProjectOptions(), refopt);
            config.SetDirty();
         }
       }
```

```
class NodePropertyPage : PropertyPage
```
return returnError(E\_FAIL);

return S\_OK;

}

}

}

```
abstract void SetControls(CFileNode node);
abstract int DoApply(CFileNode node, CFileNode refnode);
override void UpdateControls()
{
  if(CFileNode node = GetNode())
     SetControls(node);
}
CFileNode GetNode()
{
  if(mObjects.length > 0)
  {
     auto node = ComPtr!(CFileNode)(mObjects[0]);
     if(node)
       return node;
  }
  return null;
}
/*override*/ int IsPageDirty()
{
  mixin(LogCallMix);
  if(mWindow)
     if(CFileNode node = GetNode())
     {
       scope CFileNode n = newCom!CFileNode("");
       return DoApply(n, node) > 0 ? S_OK : S_FALSE;
     }
  return S_FALSE;
}
/*override*/ int Apply()
{
  mixin(LogCallMix);
  if(CFileNode refnode = GetNode())
```

```
{
```

```
for(int i = 0; i < mObjects.length; i ++)
       {
         auto node = ComPtr!(CFileNode)(mObjects[i]);
         if(node)
         {
            DoApply(node, refnode);
            if(CProjectNode pn = cast(CProjectNode) node.GetRootNode())
               pn.SetProjectFileDirty(true);
         }
       }
       return S_OK;
    }
    return returnError(E_FAIL);
  }
}
class ResizablePropertyPage : PropertyPage
{
  void SetWindowSize(int x, int y, int w, int h)
  {
    mixin(LogCallMix);
    if(mCanvas)
       mCanvas.setRect(x, y, w, h);
  }
}
class GlobalPropertyPage : ResizablePropertyPage
{
  abstract void SetControls(GlobalOptions options);
  abstract int DoApply(GlobalOptions options, GlobalOptions refoptions);
  this(GlobalOptions options)
  {
    mOptions = options;
  }
  override void UpdateControls()
  {
    if(GlobalOptions options = GetGlobalOptions())
```

```
SetControls(options);
}
GlobalOptions GetGlobalOptions()
{
  return mOptions;
}
/*override*/ int IsPageDirty()
{
  mixin(LogCallMix);
  if(mWindow)
     if(GlobalOptions options = GetGlobalOptions())
    {
       scope GlobalOptions opt = new GlobalOptions;
       return DoApply(opt, options) > 0 ? S_OK : S_FALSE;
     }
  return S_FALSE;
}
/*override*/ int Apply()
{
  mixin(LogCallMix);
  if(GlobalOptions options = GetGlobalOptions())
  {
     DoApply(options, options);
    options.saveToRegistry();
     return S_OK;
  }
  return returnError(E_FAIL);
}
GlobalOptions mOptions;
```

```
///////////////////////////////////////////////////////////////////////////////
class CommonPropertyPage : ProjectPropertyPage
```

```
{
```

```
override string GetCategoryName() { return ""; }
override string GetPageName() { return "General"; }
```

```
override void CreateControls()
```

```
{
```
AddControl("Build System", mCbBuildSystem = new ComboBox(mCanvas, [ "Visual D", "dsss", "rebuild" ], false));

```
mCbBuildSystem.setSelection(0);
    mCbBuildSystem.setEnabled(false);
  }
  override void SetControls(ProjectOptions options)
  {
  }
  override int DoApply(ProjectOptions options, ProjectOptions refoptions)
  {
    return 0;
  }
  ComboBox mCbBuildSystem;
}
class GeneralPropertyPage : ProjectPropertyPage
{
  override string GetCategoryName() { return ""; }
  override string GetPageName() { return "General"; }
  gshared const float[] selectableVersions = [ 1, 2 ];
  override void CreateControls()
  {
    string[] versions;
```

```
foreach(ver; selectableVersions)
```

```
versions \sim= "D" \sim to!(string)(ver);
```

```
//versions[$-1] ~= "+";
```
AddControl("Compiler", mCompiler = new ComboBox(mCanvas, [ "DMD", "GDC", "LDC" ], false));

```
AddControl("D-Version", mDVersion = new ComboBox(mCanvas, versions, false));
AddControl("Output Type", mCbOutputType = new ComboBox(mCanvas,
```
[ "Executable", "Library", "DLL" ], false)); AddControl("Subsystem", mCbSubsystem = new ComboBox(mCanvas, ["Not set", "Console", "Windows", "Native", "Posix"],

# false));

```
AddControl("Output Path", mOutputPath = new Text(mCanvas));
```
AddControl("Intermediate Path", mIntermediatePath = new Text(mCanvas));

```
AddControl("Files to clean", mFilesToClean = new Text(mCanvas));
```
AddControl("Compilation", mSingleFileComp = new ComboBox(mCanvas,

[ "Combined compile and link", "Single file compilation",

"Separate compile and link", "Compile only (use Post-build command to link)" ], false));

}

```
override void SetControls(ProjectOptions options)
```
### {

```
int ver = 0;
```

```
while(ver < selectableVersions.length - 1 && selectableVersions[ver+1] <=
```

```
options.Dversion)
```
ver++;

```
mDVersion.setSelection(ver);
```

```
mCompiler.setSelection(options.compiler);
mSingleFileComp.setSelection(options.compilationModel);
mCbOutputType.setSelection(options.lib);
mCbSubsystem.setSelection(options.subsystem);
mOutputPath.setText(options.outdir);
mIntermediatePath.setText(options.objdir);
mFilesToClean.setText(options.filesToClean);
```
}

override int DoApply(ProjectOptions options, ProjectOptions refoptions)

{

```
float ver = selectableVersions[mDVersion.getSelection()];
```
int changes = 0;

```
changes += changeOption(cast(uint) mSingleFileComp.getSelection(),
```

```
options.compilationModel, refoptions.compilationModel);
```

```
changes += changeOption(cast(ubyte) mCbOutputType.getSelection(), options.lib,
refoptions.lib);
```

```
changes += changeOption(cast(ubyte) mCbSubsystem.getSelection(),
```

```
options.subsystem, refoptions.subsystem);
```

```
changes += changeOption(cast(ubyte) mCompiler.getSelection(), options.compiler,
refoptions.compiler);
```

```
changes += changeOption(ver, options.Dversion, refoptions.Dversion);
    changes += changeOption(mOutputPath.getText(), options.outdir, refoptions.outdir);
    changes += changeOption(mIntermediatePath.getText(), options.objdir, refoptions.objdir);
    changes += changeOption(mFilesToClean.getText(), options.filesToClean,
refoptions.filesToClean);
```
return changes;

```
ComboBox mCompiler;
ComboBox mSingleFileComp;
ComboBox mCbOutputType;
ComboBox mCbSubsystem;
ComboBox mDVersion;
Text mOutputPath;
Text mIntermediatePath;
Text mFilesToClean;
```

```
}
```

```
class DebuggingPropertyPage : ProjectPropertyPage
```

```
{
```

```
override string GetCategoryName() { return ""; }
override string GetPageName() { return "Debugging"; }
```

```
enum ID_DBGCOMMAND = 1020;
enum ID_DBGDIR = 1021;
```

```
extern(D) override void OnCommand(Widget w, int cmd)
  {
    switch(cmd)
    {
      case ID_DBGCOMMAND:
         if(auto file = browseFile(mCanvas.hwnd, "Select executable",
"Executables\0*.exe\0All Files\0*.*\0"))
           mCommand.setText(file);
         break;
      case ID_DBGDIR:
```

```
if(auto dir = browseDirectory(mCanvas.hwnd, "Select working directory"))
           mWorkingDir.setText(dir);
        break;
      default:
        break;
    }
    super.OnCommand(w, cmd);
 }
  override void CreateControls()
 \{Label lbl;
    auto btn = new Button(mCanvas, "...", ID_DBGCOMMAND);
    AddControl("Command", mCommand = new Text(mCanvas), btn);
    AddControl("Command Arguments", mArguments = new Text(mCanvas));
    btn = new Button(mCanvas, "...", ID_DBGDIR);
    AddControl("Working Directory", mWorkingDir = new Text(mCanvas), btn);
    AddControl("", mAttach = new CheckBox(mCanvas, "Attach to running
process"));
    AddControl("Remote Machine", mRemote = new Text(mCanvas));
    AddControl("Debugger", mDebugEngine = new ComboBox(mCanvas, [ "Visual
Studio", "Mago", "Visual Studio (x86 Mixed Mode)" ], false));
    AddControl("", mStdOutToOutputWindow = new CheckBox(mCanvas,
"Redirect stdout to output window"));
    AddControl("Run without debugging", lbl = new Label(mCanvas, ""));
    AddControl("", mPauseAfterRunning = new CheckBox(mCanvas, "Pause when
program finishes"));
    lbl.AddWindowExStyle(WS_EX_STATICEDGE);
    lbl.AddWindowStyle(SS_ETCHEDFRAME, SS_TYPEMASK);
    int left, top, w, h;
    if(lbl.getRect(left, top, w, h))
      lbl.setRect(left, top + h / 2 - 1, w, 2);
    refreshResizableWidget(lbl);
  }
  override void UpdateDirty(bool bDirty)
  {
    super.UpdateDirty(bDirty);
```

```
EnableControls();
}
void EnableControls()
{
  mStdOutToOutputWindow.setEnabled(mDebugEngine.getSelection() != 1);
}
override void SetControls(ProjectOptions options)
{
  mCommand.setText(options.debugtarget);
  mArguments.setText(options.debugarguments);
  mWorkingDir.setText(options.debugworkingdir);
  mAttach.setChecked(options.debugattach);
  mRemote.setText(options.debugremote);
  mDebugEngine.setSelection(options.debugEngine);
  mStdOutToOutputWindow.setChecked(options.debugStdOutToOutputWindow);
  mPauseAfterRunning.setChecked(options.pauseAfterRunning);
  EnableControls();
}
```

```
override int DoApply(ProjectOptions options, ProjectOptions refoptions)
```

```
int changes = 0;
```
changes += changeOption(mCommand.getText(), options.debugtarget, refoptions.debugtarget);

changes += changeOption(mArguments.getText(), options.debugarguments, refoptions.debugarguments);

changes += changeOption(mWorkingDir.getText(), options.debugworkingdir, refoptions.debugworkingdir);

changes += changeOption(mAttach.isChecked(), options.debugattach, options.debugattach);

changes += changeOption(mRemote.getText(), options.debugremote, refoptions.debugremote);

changes += changeOption(cast(ubyte)mDebugEngine.getSelection(), options.debugEngine, refoptions.debugEngine);

changes += changeOption(mStdOutToOutputWindow.isChecked(), options.debugStdOutToOutputWindow, options.debugStdOutToOutputWindow);

```
changes += changeOption(mPauseAfterRunning.isChecked(),
options.pauseAfterRunning, options.pauseAfterRunning);
```
return changes;

}

Text mCommand; Text mArguments; Text mWorkingDir; Text mRemote; CheckBox mAttach; ComboBox mDebugEngine; CheckBox mStdOutToOutputWindow; CheckBox mPauseAfterRunning;

}

```
class DmdGeneralPropertyPage : ProjectPropertyPage
```
{

```
override string GetCategoryName() { return "Compiler"; }
override string GetPageName() { return "General"; }
```

```
enum ID_IMPORTPATH = 1030;
enum ID_STRINGIMPORTPATH = 1031;
```

```
void addImportDir(Text ctrl, string title)
{
  addBrowsePath(ctrl, true, GetProjectDir(), ";", title);
}
extern(D) override void OnCommand(Widget w, int cmd)
{
  switch(cmd)
  {
     case ID_IMPORTPATH:
       addImportDir(mAddImports, "Add import path");
       break;
     case ID_STRINGIMPORTPATH:
       addImportDir(mStringImports, "Add string import path");
```
break;

default:

```
break;
```

```
}
```

```
super.OnCommand(w, cmd);
```
}

```
override void CreateControls()
```
{

```
AddControl("", mDepImports = new CheckBox(mCanvas, "Add import paths
of project dependencies"));
```

```
auto btn = new Button(mCanvas, "+", ID_IMPORTPATH);
```

```
AddControl("Additional Import Paths", mAddImports = new Text(mCanvas), btn);
```

```
btn = new Button(mCanvas, "+", ID_STRINGIMPORTPATH);
```
AddControl("String Import Paths", mStringImports = new Text(mCanvas), btn);

AddControl("Version Identifiers", mVersionIdentifiers = new Text(mCanvas));

```
AddControl("Debug Identifiers", mDebugIdentifiers = new Text(mCanvas));
```
AddHorizontalLine();

```
AddControl("", mOtherDMD = new CheckBox(mCanvas, "Use other
compiler"));
```

```
AddControl("Compiler Path", mCompilerPath = new Text(mCanvas));
```
AddHorizontalLine();

```
AddControl("C/C++ Compiler Cmd", mCCCmd = new Text(mCanvas));
```

```
AddControl("", mTransOpt = new CheckBox(mCanvas, "Translate D options
(debug, optimizations)"));
```

```
}
```

```
override void UpdateDirty(bool bDirty)
```

```
{
```

```
super.UpdateDirty(bDirty);
```
EnableControls();

```
}
```

```
void EnableControls()
```
{

```
mCompilerPath.setEnabled(mOtherDMD.isChecked());
```
}

override void SetControls(ProjectOptions options)

mDepImports.setChecked(options.addDepImp);

mAddImports.setText(options.imppath); mStringImports.setText(options.fileImppath); mVersionIdentifiers.setText(options.versionids); mDebugIdentifiers.setText(options.debugids);

mOtherDMD.setChecked(options.otherDMD); mCompilerPath.setText(options.program); mCCCmd.setText(options.cccmd); mTransOpt.setChecked(options.ccTransOpt);

EnableControls();

# }

override int DoApply(ProjectOptions options, ProjectOptions refoptions)

```
{
```

```
int changes = 0;
```
changes += changeOption(mDepImports.isChecked(), options.addDepImp, refoptions.addDepImp);

changes += changeOption(mAddImports.getText(), options.imppath, refoptions.imppath); changes += changeOption(mStringImports.getText(), options.fileImppath, refoptions.fileImppath);

```
changes += changeOption(mVersionIdentifiers.getText(), options.versionids,
refoptions.versionids);
```
changes += changeOption(mDebugIdentifiers.getText(), options.debugids, refoptions.debugids);

changes += changeOption(mOtherDMD.isChecked(), options.otherDMD, refoptions.otherDMD);

```
changes += changeOption(mCompilerPath.getText(), options.program,
refoptions.program);
```

```
changes += changeOption(mCCCmd.getText(), options.cccmd, refoptions.cccmd);
    changes += changeOption(mTransOpt.isChecked(), options.ccTransOpt,
refoptions.ccTransOpt);
```
return changes;

```
CheckBox mDepImports;
  Text mAddImports;
  Text mStringImports;
  Text mVersionIdentifiers;
  Text mDebugIdentifiers;
  CheckBox mOtherDMD;
  Text mCompilerPath;
  Text mCCCmd;
  CheckBox mTransOpt;
}
class DmdDebugPropertyPage : ProjectPropertyPage
{
  override string GetCategoryName() { return "Compiler"; }
  override string GetPageName() { return "Debug"; }
  enum ID_BROWSECV2PDB = 1010;
  extern(D) override void OnCommand(Widget w, int cmd)
  {
    switch(cmd)
    {
       case ID_BROWSECV2PDB:
         if(auto file = browseFile(mCanvas.hwnd, "Select cv2pdb executable",
"Executables\0*.exe\0All Files\0*.*\0"))
           mPathCv2pdb.setText(file);
         break;
       default:
         break;
    }
    super.OnCommand(w, cmd);
  }
  override void CreateControls()
  {
```
string[] dbgInfoOpt = [ "None", "Symbolic (suitable for Mago)", "Symbolic (suitable for VS debug engine)", "Symbolic (suitable for selected debug engine)" ];

AddControl("Debug Mode", mDebugMode = new ComboBox(mCanvas, [ "On (enable

debug statements, asserts, invariants and constraints)",

"Off (disable asserts, invariants and constraints)", "Default (enable asserts, invariants and

```
constraints)" ], false));
```
AddControl("Debug Info", mDebugInfo = new ComboBox(mCanvas, dbgInfoOpt, false)); AddHorizontalLine();

```
string[] cv2pdbOpt = [ "Never", "If recommended for selected debug engine", "Always" ];
AddControl("Run cv2pdb", mRunCv2pdb = new ComboBox(mCanvas, cv2pdbOpt,
```
false));

```
auto btn = new Button(mCanvas, "...", ID_BROWSECV2PDB);
```

```
AddControl("Path to cv2pdb", mPathCv2pdb = new Text(mCanvas), btn);
```
AddControl("", mCv2pdbPre2043 = new CheckBox(mCanvas, "Assume old associative array implementation (before dmd 2.043)"));

```
AddControl("", mCv2pdbNoDemangle = new CheckBox(mCanvas, "Do not
demangle symbols"));
```
AddControl("", mCv2pdbEnumType = new CheckBox(mCanvas, "Use enumerator types"));

```
AddControl("More options", mCv2pdbOptions = new Text(mCanvas));
```
}

```
override void UpdateDirty(bool bDirty)
```
{

```
super.UpdateDirty(bDirty);
EnableControls();
```

```
}
```

```
void EnableControls()
```
{

```
mRunCv2pdb.setEnabled(mCanRunCv2PDB);
bool runcv2pdb = mCanRunCv2PDB && mRunCv2pdb.getSelection() > 0;
```

```
mPathCv2pdb.setEnabled(runcv2pdb);
mCv2pdbOptions.setEnabled(runcv2pdb);
mCv2pdbEnumType.setEnabled(runcv2pdb);
mCv2pdbPre2043.setEnabled(runcv2pdb);
mCv2pdbNoDemangle.setEnabled(runcv2pdb);
```
mDebugMode.setSelection(options.release); mDebugInfo.setSelection(options.symdebug); mRunCv2pdb.setSelection(options.runCv2pdb); mPathCv2pdb.setText(options.pathCv2pdb); mCv2pdbOptions.setText(options.cv2pdbOptions); mCv2pdbPre2043.setChecked(options.cv2pdbPre2043); mCv2pdbNoDemangle.setChecked(options.cv2pdbNoDemangle); mCv2pdbEnumType.setChecked(options.cv2pdbEnumType);

mCanRunCv2PDB = options.compiler != Compiler.DMD || (!options.isX86\_64 && !options.mscoff);

EnableControls();

}

override int DoApply(ProjectOptions options, ProjectOptions refoptions)

{

int changes  $= 0$ ;

changes += changeOption(cast(ubyte) mDebugMode.getSelection(), options.release, refoptions.release);

changes += changeOption(cast(ubyte) mDebugInfo.getSelection(), options.symdebug, refoptions.symdebug);

changes += changeOption(cast(ubyte) mRunCv2pdb.getSelection(), options.runCv2pdb, refoptions.runCv2pdb);

```
changes += changeOption(mPathCv2pdb.getText(), options.pathCv2pdb,
refoptions.pathCv2pdb);
```

```
changes += changeOption(mCv2pdbOptions.getText(), options.cv2pdbOptions,
refoptions.cv2pdbOptions);
```
changes += changeOption(mCv2pdbPre2043.isChecked(), options.cv2pdbPre2043, refoptions.cv2pdbPre2043);

changes += changeOption(mCv2pdbNoDemangle.isChecked(),

options.cv2pdbNoDemangle, refoptions.cv2pdbNoDemangle);

changes += changeOption(mCv2pdbEnumType.isChecked(), options.cv2pdbEnumType, refoptions.cv2pdbEnumType);

return changes;

}

bool mCanRunCv2PDB; ComboBox mDebugMode;

```
ComboBox mDebugInfo;
  ComboBox mRunCv2pdb;
  Text mPathCv2pdb;
  CheckBox mCv2pdbPre2043;
  CheckBox mCv2pdbNoDemangle;
  CheckBox mCv2pdbEnumType;
  Text mCv2pdbOptions;
}
class DmdCodeGenPropertyPage : ProjectPropertyPage
{
  this()
  {
    kNeededLines = 12;
  }
  override string GetCategoryName() { return "Compiler"; }
  override string GetPageName() { return "Code Generation"; }
  override void CreateControls()
  {
    mUnindentCheckBox = kLabelWidth;
    AddControl("", mProfiling = new CheckBox(mCanvas, "Insert Profiling Hooks"));
    AddControl("", mCodeCov = new CheckBox(mCanvas, "Generate Code Coverage"));
    AddControl("", mUnitTests = new CheckBox(mCanvas, "Generate Unittest Code"));
    AddHorizontalLine();
    AddControl("", mOptimizer = new CheckBox(mCanvas, "Run Optimizer"));
    AddControl("", mNoboundscheck = new CheckBox(mCanvas, "No Array Bounds
Checking"));
    AddControl("", minline = new CheckBox(mCanvas, "Expand Inline Functions"));
    AddHorizontalLine();
    AddControl("", mNoFloat = new CheckBox(mCanvas, "No Floating Point Support"));
    AddControl("", mGenStackFrame = new CheckBox(mCanvas, "Always generate stack
frame (DMD 2.056+)"));
    AddControl("", mStackStomp = new CheckBox(mCanvas, "Add stack stomp code
(DMD 2.062+)"));
    AddControl("", mAllInst = new CheckBox(mCanvas, "Generate code for all template
```
instantiations (DMD 2.064+)"));

override void SetControls(ProjectOptions options)

```
{
```
mProfiling.setChecked(options.trace); mCodeCov.setChecked(options.cov); mOptimizer.setChecked(options.optimize); mNoboundscheck.setChecked(options.noboundscheck); mUnitTests.setChecked(options.useUnitTests); mInline.setChecked(options.useInline); mNoFloat.setChecked(options.nofloat); mGenStackFrame.setChecked(options.genStackFrame); mStackStomp.setChecked(options.stackStomp); mAllInst.setChecked(options.allinst);

mNoboundscheck.setEnabled(options.Dversion > 1);

```
}
```
override int DoApply(ProjectOptions options, ProjectOptions refoptions)

{

int changes  $= 0$ ;

```
changes += changeOption(mCodeCov.isChecked(), options.cov, refoptions.cov);
```
changes += changeOption(mProfiling.isChecked(), options.trace, refoptions.trace);

changes += changeOption(mOptimizer.isChecked(), options.optimize,

refoptions.optimize);

changes += changeOption(mNoboundscheck.isChecked(), options.noboundscheck, refoptions.noboundscheck);

```
changes += changeOption(mUnitTests.isChecked(), options.useUnitTests,
refoptions.useUnitTests);
```

```
changes += changeOption(mInline.isChecked(), options.useInline, refoptions.useInline);
    changes += changeOption(mNoFloat.isChecked(), options.nofloat, refoptions.nofloat);
    changes += changeOption(mGenStackFrame.isChecked(), options.genStackFrame,
refoptions.genStackFrame);
```

```
changes += changeOption(mStackStomp.isChecked(), options.stackStomp,
refoptions.stackStomp);
```
changes += changeOption(mAllInst.isChecked(), options.allinst, refoptions.allinst); return changes;

```
CheckBox mProfiling;
  CheckBox mOptimizer;
  CheckBox mNoboundscheck;
  CheckBox mUnitTests;
  CheckBox mInline;
  CheckBox mNoFloat;
  CheckBox mGenStackFrame;
  CheckBox mStackStomp;
  CheckBox mAllInst;
}
class DmdMessagesPropertyPage : ProjectPropertyPage
{
  override string GetCategoryName() { return "Compiler"; }
  override string GetPageName() { return "Messages"; }
  override void CreateControls()
  {
    mUnindentCheckBox = kLabelWidth;
    AddControl("", mWarnings = new CheckBox(mCanvas, "Enable Warnings"));
    AddControl("", mInfoWarnings = new CheckBox(mCanvas, "Enable Informational
Warnings (DMD 2.041+)"));
    AddHorizontalLine();
    AddControl("", mUseDeprecated = new CheckBox(mCanvas, "Silently Allow Deprecated
Features"));
    AddControl("", mErrDeprecated = new CheckBox(mCanvas, "Use of Deprecated
Features causes Error (DMD 2.061+)"));
    AddHorizontalLine();
    AddControl("", mVerbose = new CheckBox(mCanvas, "Verbose Compile"));
    AddControl("", mVtls = new CheckBox(mCanvas, "Show TLS Variables"));
    AddControl("", mVgc = new CheckBox(mCanvas, "List all gc allocations including)hidden ones (DMD 2.066+)"));
```
AddControl("", mIgnorePragmas = new CheckBox(mCanvas, "Ignore Unsupported Pragmas"));

AddControl("", mCheckProperty = new CheckBox(mCanvas, "Enforce Property Syntax (DMD 2.055+)"));

```
mWarnings.setChecked(options.warnings);
  mInfoWarnings.setChecked(options.infowarnings);
  mVerbose.setChecked(options.verbose);
  mVtls.setChecked(options.vtls);
  mVgc.setChecked(options.vgc);
  mUseDeprecated.setChecked(options.useDeprecated);
  mErrDeprecated.setChecked(options.errDeprecated);
  mIgnorePragmas.setChecked(options.ignoreUnsupportedPragmas);
  mCheckProperty.setChecked(options.checkProperty);
  mVtls.setEnabled(options.Dversion > 1);
  mVgc.setEnabled(options.Dversion > 1);
}
override int DoApply(ProjectOptions options, ProjectOptions refoptions)
{
  int changes = 0;
  changes += changeOption(mWarnings.isChecked(), options.warnings,
```
refoptions.warnings);

```
changes += changeOption(mInfoWarnings.isChecked(), options.infowarnings,
refoptions.infowarnings);
```

```
changes += changeOption(mVerbose.isChecked(), options.verbose, refoptions.verbose);
changes += changeOption(mVtls.isChecked(), options.vtls, refoptions.vtls);
changes += changeOption(mVgc.isChecked(), options.vgc, refoptions.vgc);
```

```
changes += changeOption(mUseDeprecated.isChecked(), options.useDeprecated,
refoptions.useDeprecated);
```

```
changes += changeOption(mErrDeprecated.isChecked(), options.errDeprecated,
refoptions.errDeprecated);
```

```
changes += changeOption(mIgnorePragmas.isChecked(),
```

```
options.ignoreUnsupportedPragmas, refoptions.ignoreUnsupportedPragmas);
```

```
changes += changeOption(mCheckProperty.isChecked(), options.checkProperty,
refoptions.checkProperty);
```
return changes;

}

CheckBox mWarnings;

CheckBox mInfoWarnings;

CheckBox mVerbose;

```
CheckBox mVtls;
CheckBox mVgc;
CheckBox mUseDeprecated;
CheckBox mErrDeprecated;
CheckBox mIgnorePragmas;
CheckBox mCheckProperty;
```

```
}
```

```
class DmdDocPropertyPage : ProjectPropertyPage
```

```
{
```

```
override string GetCategoryName() { return "Compiler"; }
override string GetPageName() { return "Documentation"; }
```

```
override void CreateControls()
```

```
AddControl("", mGenDoc = new CheckBox(mCanvas, "Generate documentation"));
AddControl("Documentation file", mDocFile = new Text(mCanvas));
AddControl("Documentation dir", mDocDir = new Text(mCanvas));
AddControl("CanDyDOC module", mModulesDDoc = new Text(mCanvas));
```

```
AddControl("", mGenHdr = new CheckBox(mCanvas, "Generate interface headers"));
AddControl("Header file", mHdrFile = new Text(mCanvas));
AddControl("Header directory", mHdrDir = new Text(mCanvas));
```

```
AddControl("", mGenJSON = new CheckBox(mCanvas, "Generate JSON file"));
AddControl("JSON file", mJSONFile = new Text(mCanvas));
```
}

```
override void UpdateDirty(bool bDirty)
{
```

```
super.UpdateDirty(bDirty);
EnableControls();
```
}

```
void EnableControls()
```
{

```
mDocDir.setEnabled(mGenDoc.isChecked());
mDocFile.setEnabled(mGenDoc.isChecked());
mModulesDDoc.setEnabled(mGenDoc.isChecked());
```
```
mHdrDir.setEnabled(mGenHdr.isChecked());
mHdrFile.setEnabled(mGenHdr.isChecked());
```

```
mJSONFile.setEnabled(mGenJSON.isChecked());
}
```

```
override void SetControls(ProjectOptions options)
```

```
{
```

```
mGenDoc.setChecked(options.doDocComments);
mDocDir.setText(options.docdir);
mDocFile.setText(options.docname);
mModulesDDoc.setText(options.modules_ddoc);
mGenHdr.setChecked(options.doHdrGeneration);
mHdrDir.setText(options.hdrdir);
mHdrFile.setText(options.hdrname);
mGenJSON.setChecked(options.doXGeneration);
mJSONFile.setText(options.xfilename);
```
EnableControls();

# }

```
override int DoApply(ProjectOptions options, ProjectOptions refoptions)
```
## {

```
int changes = 0;
```
changes += changeOption(mGenDoc.isChecked(), options.doDocComments, refoptions.doDocComments);

```
changes += changeOption(mDocDir.getText(), options.docdir, refoptions.docdir);
changes += changeOption(mDocFile.getText(), options.docname, refoptions.docname);
changes += changeOption(mModulesDDoc.getText(), options.modules_ddoc,
```
refoptions.modules\_ddoc);

```
changes += changeOption(mGenHdr.isChecked(), options.doHdrGeneration,
refoptions.doHdrGeneration);
```

```
changes += changeOption(mHdrDir.getText(), options.hdrdir, refoptions.hdrdir);
    changes += changeOption(mHdrFile.getText(), options.hdrname, refoptions.hdrname);
    changes += changeOption(mGenJSON.isChecked(), options.doXGeneration,
refoptions.doXGeneration);
```
changes += changeOption(mJSONFile.getText(), options.xfilename, refoptions.xfilename);

return changes;

}

```
CheckBox mGenDoc;
  Text mDocDir;
  Text mDocFile;
  Text mModulesDDoc;
  CheckBox mGenHdr;
  Text mHdrDir;
  Text mHdrFile;
  CheckBox mGenJSON;
  Text mJSONFile;
}
class DmdOutputPropertyPage : ProjectPropertyPage
{
  override string GetCategoryName() { return "Compiler"; }
  override string GetPageName() { return "Output"; }
  override void CreateControls()
  {
    mUnindentCheckBox = kLabelWidth;
    AddControl("", mMultiObj = new CheckBox(mCanvas, "Multiple Object Files"));
    AddControl("", mPreservePaths = new CheckBox(mCanvas, "Keep Path From Source
File"));
    AddControl("", mMsCoff32 = new CheckBox(mCanvas, "Use MS-COFF object file format
for Win32 (DMD 2.067+)"));
  }
  override void SetControls(ProjectOptions options)
  {
    mMultiObj.setChecked(options.multiobj);
    mPreservePaths.setChecked(options.preservePaths);
    mMsCoff32.setChecked(options.mscoff);
  }
```
override int DoApply(ProjectOptions options, ProjectOptions refoptions)

```
{
```

```
int changes = 0;
```

```
changes += changeOption(mMultiObj.isChecked(), options.multiobj, refoptions.multiobj);
    changes += changeOption(mPreservePaths.isChecked(), options.preservePaths,
refoptions.preservePaths);
```
changes += changeOption(mMsCoff32.isChecked(), options.mscoff, refoptions.mscoff); return changes;

}

CheckBox mMultiObj; CheckBox mPreservePaths; CheckBox mMsCoff32;

```
}
```

```
class DmdLinkerPropertyPage : ProjectPropertyPage
{
  override string GetCategoryName() { return "Linker"; }
  override string GetPageName() { return "General"; }
  this()
```

```
{
  kNeededLines = 11;
}
```

```
override void UpdateDirty(bool bDirty)
{
```

```
super.UpdateDirty(bDirty);
EnableControls();
```

```
}
```

```
enum ID_OBJECTFILES = 1050;
enum ID_LIBRARYFILES = 1051;
enum ID_LIBRARYPATHS = 1052;
enum ID DEFFILE = 1053;
enum ID_RESFILE = 1054;
```

```
extern(D) override void OnCommand(Widget w, int cmd)
{
```

```
switch(cmd)
```

```
{
```

```
case ID_OBJECTFILES:
```
addBrowsePath(mObjFiles, false, GetProjectDir(), " ", "Add object file", "Object files\0\*.obj\0All Files\0\*.\*\0");

break;

case ID\_LIBRARYFILES:

addBrowsePath(mLibFiles, false, GetProjectDir(), " ", "Add library file", "Library files\0\*.lib\0All Files\0\*.\*\0");

break;

case ID\_LIBRARYPATHS:

```
addBrowsePath(mLibPaths, true, GetProjectDir(), " ", "Add library path");
break;
```
case ID\_DEFFILE:

```
if(auto file = browseFile(mCanvas.hwnd, "Select definition file", "Definition
files\0*.def\0All Files\0*.*\0", GetProjectDir()))
```
mDefFile.setText(makeRelative(file, GetProjectDir()));

break;

case ID\_RESFILE:

```
if(auto file = browseFile(mCanvas.hwnd, "Select resource file", "Resource
files\0*.res\0All Files\0*.*\0", GetProjectDir()))
```

```
mResFile.setText(makeRelative(file, GetProjectDir()));
```
break;

default:

break;

## }

```
super.OnCommand(w, cmd);
```

```
}
```

```
override void CreateControls()
```

```
{
```

```
AddControl("Output File", mExeFile = new Text(mCanvas));
```

```
auto btn = new Button(mCanvas, "+", ID_OBJECTFILES);
```
AddControl("Object Files", mObjFiles = new Text(mCanvas), btn);

btn = new Button(mCanvas, "+", ID\_LIBRARYFILES);

```
AddControl("Library Files", mLibFiles = new Text(mCanvas), btn);
```
btn = new Button(mCanvas, "+", ID\_LIBRARYPATHS);

```
AddControl("Library Search Path", mLibPaths = new Text(mCanvas), btn);
```
//AddControl("Library search paths only work if you have modified sc.ini to include DMD\_LIB!", null);

```
btn = new Button(mCanvas, "...", ID_DEFFILE);
```
AddControl("Definition File", mDefFile = new Text(mCanvas), btn);

btn = new Button(mCanvas, "...", ID\_RESFILE);

AddControl("Resource File", mResFile = new Text(mCanvas), btn);

AddControl("Generate Map File", mGenMap = new ComboBox(mCanvas,

[ "Minimum", "Symbols By Address", "Standard", "Full", "With cross references" ], false));

AddControl("", mImplib = new CheckBox(mCanvas, "Create import library"));

AddControl("", mPrivatePhobos = new CheckBox(mCanvas, "Build and use local version of phobos with same compiler options"));

AddControl("", mUseStdLibPath = new CheckBox(mCanvas, "Use global and standard library search paths"));

AddControl("C Runtime", mCRuntime = new ComboBox(mCanvas, [ "None", "Static Release (LIBCMT)", "Static Debug (LIBCMTD)", "Dynamic Release (MSCVRT)", "Dynamic Debug (MSCVRTD)" ], false));

```
}
```

```
void EnableControls()
```

```
{
```

```
if(ProjectOptions options = GetProjectOptions())
```
mCRuntime.setEnabled(options.isX86\_64 || options.mscoff);

```
}
```

```
override void SetControls(ProjectOptions options)
```
{

```
mExeFile.setText(options.exefile);
mObjFiles.setText(options.objfiles);
mLibFiles.setText(options.libfiles);
mLibPaths.setText(options.libpaths);
mDefFile.setText(options.deffile);
mResFile.setText(options.resfile);
mGenMap.setSelection(options.mapverbosity);
mImplib.setChecked(options.createImplib);
mUseStdLibPath.setChecked(options.useStdLibPath);
mPrivatePhobos.setChecked(options.privatePhobos);
mCRuntime.setSelection(options.cRuntime);
```
EnableControls();

```
override int DoApply(ProjectOptions options, ProjectOptions refoptions)
```
int changes  $= 0$ ;

changes += changeOption(mExeFile.getText(), options.exefile, refoptions.exefile); changes += changeOption(mObjFiles.getText(), options.objfiles, refoptions.objfiles); changes += changeOption(mLibFiles.getText(), options.libfiles, refoptions.libfiles); changes += changeOption(mLibPaths.getText(), options.libpaths, refoptions.libpaths); changes += changeOption(mDefFile.getText(), options.deffile, refoptions.deffile);

changes += changeOption(mResFile.getText(), options.resfile, refoptions.resfile);

changes += changeOption(cast(uint) mGenMap.getSelection(), options.mapverbosity, refoptions.mapverbosity);

changes += changeOption(mImplib.isChecked(), options.createImplib, refoptions.createImplib);

changes += changeOption(mUseStdLibPath.isChecked(), options.useStdLibPath, refoptions.useStdLibPath);

changes += changeOption(mPrivatePhobos.isChecked(), options.privatePhobos, refoptions.privatePhobos);

changes += changeOption(cast(uint) mCRuntime.getSelection(), options.cRuntime, refoptions.cRuntime);

return changes;

}

Text mExeFile;

Text mObjFiles;

Text mLibFiles;

Text mLibPaths;

Text mDefFile;

Text mResFile;

ComboBox mGenMap;

CheckBox mImplib;

CheckBox mUseStdLibPath;

CheckBox mPrivatePhobos;

ComboBox mCRuntime;

}

class DmdEventsPropertyPage : ProjectPropertyPage

{

override string GetCategoryName() { return ""; } override string GetPageName() { return "Build Events"; }

```
override void CreateControls()
```

```
mLinesPerMultiLine = 5;
```

```
AddControl("Pre-Build Command", mPreCmd = new MultiLineText(mCanvas), 500);
AddControl("Post-Build Command", mPostCmd = new MultiLineText(mCanvas), 500);
```
Label lab = new Label(mCanvas, "Use \"if errorlevel 1 goto reportError\" to cancel on error");

```
lab.setRect(0, mLineY, getWidgetWidth(mCanvas, kPageWidth), kLineHeight);
addResizableWidget(lab, kAttachBottom);
```

```
}
```

```
override void SetControls(ProjectOptions options)
```
{

```
mPreCmd.setText(options.preBuildCommand);
```

```
mPostCmd.setText(options.postBuildCommand);
```
}

```
override int DoApply(ProjectOptions options, ProjectOptions refoptions)
```
{

int changes  $= 0$ ;

```
changes += changeOption(mPreCmd.getText(), options.preBuildCommand,
refoptions.preBuildCommand);
```

```
changes += changeOption(mPostCmd.getText(), options.postBuildCommand,
refoptions.postBuildCommand);
```
return changes;

}

MultiLineText mPreCmd; MultiLineText mPostCmd;

```
}
```
class DmdCmdLinePropertyPage : ProjectPropertyPage

```
override string GetCategoryName() { return ""; }
override string GetPageName() { return "Command line"; }
```

```
override void CreateControls()
```

```
mLinesPerMultiLine = 5;
```

```
AddControl("Command line", mCmdLine = new MultiLineText(mCanvas, "", 0, true), 500);
AddControl("Additional options", mAddOpt = new MultiLineText(mCanvas), 500);
```

```
}
```

```
override void OnConfigModified()
```
{

```
if(ProjectOptions options = GetProjectOptions())
```
if(mCmdLine && mCmdLine.hwnd)

```
mCmdLine.setText(options.buildCommandLine(GetConfig(), true, true,
options.getDependenciesPath()));
```
}

```
override void SetControls(ProjectOptions options)
```
{

```
mCmdLine.setText(options.buildCommandLine(GetConfig(), true, true,
options.getDependenciesPath()));
```

```
mAddOpt.setText(options.additionalOptions);
```

```
}
```

```
override int DoApply(ProjectOptions options, ProjectOptions refoptions)
```
{

```
int changes = 0;
```

```
changes += changeOption(mAddOpt.getText(), options.additionalOptions,
refoptions.additionalOptions);
```
return changes;

}

MultiLineText mCmdLine; MultiLineText mAddOpt;

```
}
```
class ConfigNodePropertyPage : ProjectPropertyPage

```
abstract void SetControls(CFileNode node);
```

```
abstract int DoApply(CFileNode node, CFileNode refnode, Config cfg);
```

```
override void SetControls(ProjectOptions options)
```

```
{
  mNodes = GetSelectedNodes();
  if(auto node = GetNode())
     SetControls(node);
}
override int DoApply(ProjectOptions options, ProjectOptions refoptions)
{
  return 0;
}
CHierNode[] GetSelectedNodes()
{
  if(auto cfg = GetConfig()) // any config works
  {
     auto prj = cfg.GetProject();
     CHierNode[] nodes;
     prj.GetSelectedNodes(nodes);
     return nodes;
  }
  return null;
}
CFileNode GetNode()
{
  for(size t i = 0; i < mNodes.length; i++)
     if(auto node = cast(CFileNode)mNodes[i])
       return node;
  return null;
}
override int IsPageDirty()
{
  mixin(LogCallMix);
  if(mWindow)
     if(CFileNode node = GetNode())
     {
       Config cfg = GetConfig();
       scope CFileNode n = newCom!CFileNode("");
```

```
return DoApply(n, node, cfg) > 0 ? S_OK : S_FALSE;
       }
    return S_FALSE;
  }
  override int Apply()
  {
    mixin(LogCallMix);
    if(CFileNode rnode = GetNode())
    {
       auto refnode = rnode.cloneDeep();
       for(int i = 0; i < mObjects.length; i ++)
       {
         auto config = ComPtr!(Config)(mObjects[i]);
         if(config)
         {
            for(size_t n = 0; n < mNodes.length; n++)
              if(auto node = cast(CFileNode)mNodes[n])
              {
                 DoApply(node, refnode, config);
                 if(CProjectNode pn = cast(CProjectNode) node.GetRootNode())
                   pn.SetProjectFileDirty(true);
              }
         }
         return S_OK;
       }
    }
    return returnError(E_FAIL);
  }
  CHierNode[] mNodes;
class FilePropertyPage : ConfigNodePropertyPage
  override string GetCategoryName() { return ""; }
  override string GetPageName() { return "File"; }
```
}

```
override void CreateControls()
```

```
mLinesPerMultiLine = 3;
```
AddControl("", mPerConfig = new CheckBox(mCanvas, "per Configuration Options (apply and reopen dialog to update)"));

AddControl("Build Tool", mTool = new ComboBox(mCanvas, [ "Auto", "DMD", kToolCpp, kToolResourceCompiler, "Custom", "None" ], false));

AddControl("Additional Options", mAddOpt = new Text(mCanvas));

AddControl("Build Command", mCustomCmd = new MultiLineText(mCanvas), 1000);

AddControl("Other Dependencies", mDependencies = new Text(mCanvas));

AddControl("Output File", mOutFile = new Text(mCanvas));

```
AddControl("", mLinkOut = new CheckBox(mCanvas, "Add output to link"));
```
AddControl("", mUptodateWithSameTime = new CheckBox(mCanvas, "Assume output up to date with same time as input"));

}

```
override void UpdateDirty(bool bDirty)
```
{

```
super.UpdateDirty(bDirty);
```

```
enableControls(mTool.getText());
```
}

```
void enableControls(string tool)
```
{

```
bool perConfigChanged = mInitPerConfig != mPerConfig.isChecked();
bool isCustom = (tool == "Custom");
bool isRc = (tool == kToolResourceCompiler);
bool isCpp = (tool == kToolCpp);mTool.setEnabled(!perConfigChanged);
mCustomCmd.setEnabled(!perConfigChanged && isCustom);
mAddOpt.setEnabled(!perConfigChanged && (isRc || isCpp));
mDependencies.setEnabled(!perConfigChanged && (isCustom || isRc));
mOutFile.setEnabled(!perConfigChanged && isCustom);
mLinkOut.setEnabled(!perConfigChanged && isCustom);
mUptodateWithSameTime.setEnabled(!perConfigChanged && isCustom);
```
}

```
{
  return GetConfig().getCfgName();
}
override void SetControls(CFileNode node)
{
  string cfgname = GetCfgName();
  string tool = node.GetTool(cfgname);
  if(tool.length == 0)mTool.setSelection(0);
  else
     mTool.setSelection(mTool.findString(tool));
  mInitPerConfig = node.GetPerConfigOptions();
  mPerConfig.setChecked(mInitPerConfig);
  mCustomCmd.setText(node.GetCustomCmd(cfgname));
```
mAddOpt.setText(node.GetAdditionalOptions(cfgname));

mLinkOut.setChecked(node.GetLinkOutput(cfgname));

mOutFile.setText(node.GetOutFile(cfgname));

mDependencies.setText(node.GetDependencies(cfgname));

```
enableControls(tool);
  }
  override int DoApply(CFileNode node, CFileNode refnode, Config cfg)
  {
    string cfgname = GetCfgName();
    int changes = 0;
    string tool = mTool.getText();
    if(tool == "Auto")tool = "":changes += changeOptionDg!bool(mPerConfig.isChecked(),
&node.SetPerConfigOptions, refnode.GetPerConfigOptions());
    changes += changeOptionDg!string(tool, (s) => node.SetTool(cfgname,
s), refnode.GetTool(cfgname));
    changes += changeOptionDg!string(mCustomCmd.getText(), (s) =>
node.SetCustomCmd(cfgname, s), refnode.GetCustomCmd(cfgname));
```
mUptodateWithSameTime.setChecked(node.GetUptodateWithSameTime(cfgname));

```
changes += changeOptionDg!string(mAddOpt.getText(), (s) =>
```

```
node.SetAdditionalOptions(cfgname, s), refnode.GetAdditionalOptions(cfgname));
    changes += changeOptionDg!string(mDependencies.getText(), (s) =>
node.SetDependencies(cfgname, s), refnode.GetDependencies(cfgname));
    changes += changeOptionDg!string(mOutFile.getText(), (s) =>
node.SetOutFile(cfgname, s), refnode.GetOutFile(cfgname));
    changes += changeOptionDg!bool(mLinkOut.isChecked(), (b) =>
node.SetLinkOutput(cfgname, b), refnode.GetLinkOutput(cfgname));
    changes += changeOptionDg!bool(mUptodateWithSameTime.isChecked(),
                      (b) => node.SetUptodateWithSameTime(cfgname, b),
refnode.GetUptodateWithSameTime(cfgname));
    enableControls(tool);
    return changes;
 }
  bool mInitPerConfig;
  CheckBox mPerConfig;
  ComboBox mTool;
  MultiLineText mCustomCmd;
```

```
///////////////////////////////////////////////////////////////////////////////
class DirPropertyPage : GlobalPropertyPage
```
CheckBox mUptodateWithSameTime;

Text mAddOpt;

Text mOutFile;

}

{

Text mDependencies;

CheckBox mLinkOut;

```
enum ID_BROWSEINSTALLDIR = 1000;
enum ID_IMPORTDIR = 1001;
enum ID EXEPATH32 = 1002;
enum ID_EXEPATH64 = 1003;
enum ID_EXEPATH32COFF = 1004;
enum ID LIBPATH32 = 1005;
enum ID_LIBPATH64 = 1006;
enum ID_LIBPATH32COFF = 1007;
enum ID_LINKER64 = 1008;
enum ID_LINKER32COFF = 1009;
```

```
this(GlobalOptions options)
{
  super(options);
  kNeededLines = 13;
}
void addBrowseDir(MultiLineText ctrl, string title)
{
  addBrowsePath(ctrl, true, null, "\n", title);
}
extern(D) override void OnCommand(Widget w, int cmd)
{
  switch(cmd)
  {
     case ID_BROWSEINSTALLDIR:
       if(auto dir = browseDirectory(mCanvas.hwnd, "Select installation directory"))
         mDmdPath.setText(dir);
       break;
     case ID_IMPORTDIR:
       addBrowseDir(mImpPath, "Add import directory");
       break;
     case ID_EXEPATH32:
       addBrowseDir(mExePath, "Add executable directory");
       break;
     case ID_EXEPATH64:
       addBrowseDir(mExePath64, "Add executable directory");
       break;
     case ID_EXEPATH32COFF:
       addBrowseDir(mExePath32coff, "Add executable directory");
       break;
     case ID_LIBPATH32:
       addBrowseDir(mLibPath, "Add library directory");
       break;
     case ID_LIBPATH64:
```

```
addBrowseDir(mLibPath64, "Add library directory");
```
break;

case ID\_LIBPATH32COFF:

```
addBrowseDir(mLibPath32coff, "Add library directory");
break;
```
case ID\_LINKER64:

```
if(auto file = browseFile(mCanvas.hwnd, "Select linker executable",
"Executables\0*.exe\0All Files\0*.*\0"))
```
mLinkerExecutable64.setText(file);

break;

case ID\_LINKER32COFF:

```
if(auto file = browseFile(mCanvas.hwnd, "Select linker executable",
```

```
"Executables\0*.exe\0All Files\0*.*\0"))
```

```
mLinkerExecutable32coff.setText(file);
```
break;

default:

break;

```
}
```

```
super.OnCommand(w, cmd);
```

```
}
```

```
void dirCreateControls(string name, string overrideIni)
```

```
{
```

```
auto btn = new Button(mCanvas, "...", ID_BROWSEINSTALLDIR);
AddControl(name \sim " install path", mDmdPath = new Text(mCanvas), btn);
mLinesPerMultiLine = 2;
btn = new Button(mCanvas, "+", ID_IMPORTDIR);
```

```
AddControl("Import paths", mImpPath = new MultiLineText(mCanvas), btn, 300);
```

```
mLinesPerMultiLine = 10;
string[] archs = ["Win32", "x64"];
if(overrideIni.length)
  archs \sim= "Win32-COFF";
AddControl("", mTabArch = new TabControl(mCanvas, archs), 700);
```

```
auto page32 = mTabArch.pages[0];
if(auto w = cast(Window)page32)
  w.commandDelegate = mCanvas.commandDelegate;
```

```
mLineY = 0;
mAttachY = 0;
mLinesPerMultiLine = 3;
btn = new Button(page32, "+", ID_EXEPATH32);
AddControl("Executable paths", mExePath = new MultiLineText(page32), btn, 500);
mLinesPerMultiLine = 2;
btn = new Button(page32, "+", ID_LIBPATH32);
AddControl("Library paths", mLibPath = new MultiLineText(page32), btn, 500);
AddControl("Disassemble Command", mDisasmCommand = new Text(page32));
auto page64 = mTabArch.pages[1];
if(auto w = cast(Window)page64)
  w.commandDelegate = mCanvas.commandDelegate;
mLineY = 0;
```

```
mAttachY = 0;
```
mLinesPerMultiLine = 3;

btn = new Button(page64, " $+$ ", ID EXEPATH64);

```
AddControl("Executable paths", mExePath64 = new MultiLineText(page64), btn, 500);
mLinesPerMultiLine = 2;
```

```
btn = new Button(page64, "+", ID LIBPATH64);
```

```
AddControl("Library paths", mLibPath64 = new MultiLineText(page64), btn, 500);
AddControl("Disassemble Command", mDisasmCommand64 = new Text(page64));
```

```
if(overrideIni.length)
{
  AddControl("", mOverrideIni64 = new CheckBox(page64, overrideIni));
  btn = new Button(page64, "...", ID_LINKER64);
  AddControl("Linker", mLinkerExecutable64 = new Text(page64), btn);
  AddControl("Additional options", mLinkerOptions64 = new Text(page64));
  auto page32coff = mTabArch.pages[2];
```

```
if(auto w = cast(Window)page32coff)
```
w.commandDelegate = mCanvas.commandDelegate;

```
mLineY = 0;
mAttachY = 0;
mLinesPerMultiLine = 3;
btn = new Button(page32coff, "+", ID_EXEPATH32COFF);
```

```
AddControl("Executable paths", mExePath32coff = new MultiLineText(page32coff), btn,
```
500);

```
mLinesPerMultiLine = 2;
```
btn = new Button(page32coff, "+", ID\_LIBPATH32COFF);

AddControl("Library paths", mLibPath32coff = new MultiLineText(page32coff), btn,

500);

```
AddControl("Disassemble Command", mDisasmCommand32coff = new
Text(page32coff));
```

```
AddControl("", mOverrideIni32coff = new CheckBox(page32coff, overrideIni));
     btn = new Button(page32coff, "...", ID_LINKER32COFF);
    AddControl("Linker", mLinkerExecutable32coff = new Text(page32coff), btn);
    AddControl("Additional options", mLinkerOptions32coff = new Text(page32coff));
  }
}
override void UpdateDirty(bool bDirty)
{
  super.UpdateDirty(bDirty);
  enableControls();
}
void enableControls()
{
  if(mOverrideIni64)
  {
     mLinkerExecutable64.setEnabled(mOverrideIni64.isChecked());
     mLinkerOptions64.setEnabled(mOverrideIni64.isChecked());
  }
  if(mOverrideIni32coff)
  {
     mLinkerExecutable32coff.setEnabled(mOverrideIni32coff.isChecked());
     mLinkerOptions32coff.setEnabled(mOverrideIni32coff.isChecked());
  }
}
```
abstract CompilerDirectories\* getCompilerOptions(GlobalOptions opts);

```
override void SetControls(GlobalOptions opts)
```

```
{
  CompilerDirectories* opt = getCompilerOptions(opts);
  mDmdPath.setText(opt.InstallDir);
  mExePath.setText(opt.ExeSearchPath);
  mImpPath.setText(opt.ImpSearchPath);
  mLibPath.setText(opt.LibSearchPath);
  mDisasmCommand.setText(opt.DisasmCommand);
  mExePath64.setText(opt.ExeSearchPath64);
  mLibPath64.setText(opt.LibSearchPath64);
  mDisasmCommand64.setText(opt.DisasmCommand64);
  if(mOverrideIni64)
  {
    mOverrideIni64.setChecked(opt.overrideIni64);
    mLinkerExecutable64.setText(opt.overrideLinker64);
    mLinkerOptions64.setText(opt.overrideOptions64);
  }
  if(mOverrideIni32coff)
  {
    mExePath32coff.setText(opt.ExeSearchPath32coff);
    mLibPath32coff.setText(opt.LibSearchPath32coff);
    mOverrideIni32coff.setChecked(opt.overrideIni32coff);
    mLinkerExecutable32coff.setText(opt.overrideLinker32coff);
    mLinkerOptions32coff.setText(opt.overrideOptions32coff);
    mDisasmCommand32coff.setText(opt.DisasmCommand32coff);
  }
  enableControls();
override int DoApply(GlobalOptions opts, GlobalOptions refopts)
{
  CompilerDirectories* opt = getCompilerOptions(opts);
  CompilerDirectories* refopt = getCompilerOptions(refopts);
  int changes = 0;
```

```
changes += changeOption(mDmdPath.getText(), opt.InstallDir,
refopt.InstallDir);
```
}

changes += changeOption(mExePath.getText(), opt.ExeSearchPath, refopt.ExeSearchPath); changes += changeOption(mImpPath.getText(), opt.ImpSearchPath, refopt.ImpSearchPath); changes += changeOption(mLibPath.getText(), opt.LibSearchPath, refopt.LibSearchPath); changes += changeOption(mDisasmCommand.getText(), opt.DisasmCommand, refopt.DisasmCommand); changes += changeOption(mExePath64.getText(), opt.ExeSearchPath64, refopt.ExeSearchPath64); changes += changeOption(mLibPath64.getText(), opt.LibSearchPath64, refopt.LibSearchPath64); changes += changeOption(mDisasmCommand64.getText(), opt.DisasmCommand64, refopt.DisasmCommand64); if(mOverrideIni64) { changes += changeOption(mOverrideIni64.isChecked(), opt.overrideIni64, refopt.overrideIni64); changes += changeOption(mLinkerExecutable64.getText(), opt.overrideLinker64, refopt.overrideLinker64); changes += changeOption(mLinkerOptions64.getText(), opt.overrideOptions64, refopt.overrideOptions64); } if(mOverrideIni32coff)

```
{
```
changes += changeOption(mExePath32coff.getText(),

```
opt.ExeSearchPath32coff, refopt.ExeSearchPath32coff);
```
changes += changeOption(mLibPath32coff.getText(), opt.LibSearchPath32coff, refopt.LibSearchPath32coff);

changes += changeOption(mOverrideIni32coff.isChecked(), opt.overrideIni32coff, refopt.overrideIni32coff);

```
changes += changeOption(mLinkerExecutable32coff.getText(),
opt.overrideLinker32coff, refopt.overrideLinker32coff);
```
changes += changeOption(mLinkerOptions32coff.getText(),

```
opt.overrideOptions32coff, refopt.overrideOptions32coff);
```

```
changes += changeOption(mDisasmCommand32coff.getText(),
```
opt.DisasmCommand32coff, refopt.DisasmCommand32coff);

}

return changes;

}

TabControl mTabArch; Text mDmdPath; MultiLineText mExePath; MultiLineText mImpPath; MultiLineText mLibPath; Text mDisasmCommand;

MultiLineText mExePath64; MultiLineText mLibPath64; CheckBox mOverrideIni64; Text mLinkerExecutable64; Text mLinkerOptions64; Text mDisasmCommand64;

MultiLineText mExePath32coff; MultiLineText mLibPath32coff; CheckBox mOverrideIni32coff; Text mLinkerExecutable32coff; Text mLinkerOptions32coff; Text mDisasmCommand32coff;

```
}
```

```
///////////////////////////////////////////////////////////////////////////////
```

```
class DmdDirPropertyPage : DirPropertyPage
{
  override string GetCategoryName() { return "D Options"; }
  override string GetPageName() { return "DMD Directories"; }
  this(GlobalOptions options)
  {
    super(options);
  }
  override void CreateControls()
  {
    dirCreateControls("DMD", "override linker settings from dmd configuration in sc.ini.");
  }
```

```
override CompilerDirectories* getCompilerOptions(GlobalOptions opts)
  {
     return &opts.DMD;
  }
}
///////////////////////////////////////////////////////////////////////////////
class GdcDirPropertyPage : DirPropertyPage
{
  override string GetCategoryName() { return "D Options"; }
  override string GetPageName() { return "GDC Directories"; }
  this(GlobalOptions options)
  {
     super(options);
  }
  override void CreateControls()
  {
     dirCreateControls("GDC", "");
  }
  override CompilerDirectories* getCompilerOptions(GlobalOptions opts)
  {
     return &opts.GDC;
  }
}
///////////////////////////////////////////////////////////////////////////////
class LdcDirPropertyPage : DirPropertyPage
{
```

```
override string GetCategoryName() { return "D Options"; }
override string GetPageName() { return "LDC Directories"; }
```

```
this(GlobalOptions options)
{
  super(options);
```
}

```
override void CreateControls()
  {
     dirCreateControls("LDC", "");
  }
  override CompilerDirectories* getCompilerOptions(GlobalOptions opts)
  {
     return &opts.LDC;
  }
}
///////////////////////////////////////////////////////////////////////////////
class ToolsProperty2Page : GlobalPropertyPage
{
  override string GetCategoryName() { return "Projects"; }
  override string GetPageName() { return "D Options"; }
  this(GlobalOptions options)
  {
     super(options);
     kNeededLines = 14;
  }
  override void CreateControls()
  {
    AddControl("", mElasticSpace = new CheckBox(mCanvas, "Use Elastic Space"));
    AddControl("", mSortProjects = new CheckBox(mCanvas, "Sort project items"));
```
AddControl("", mShowUptodate = new CheckBox(mCanvas, "Show why a target is rebuilt"));

AddControl("", mTimeBuilds = new CheckBox(mCanvas, "Show build time")); static if(enableShowMemUsage)

AddControl("", mShowMemUsage = new CheckBox(mCanvas, "Show compiler memory usage"));

AddControl("", mStopSlnBuild = new CheckBox(mCanvas, "Stop solution build on error"));

AddHorizontalLine();

AddControl("", mDemangleError = new CheckBox(mCanvas, "Demangle names in link errors/disassembly"));

AddControl("", mOptlinkDeps = new CheckBox(mCanvas, "Monitor linker dependencies"));

```
mLinesPerMultiLine = 2;
```

```
AddControl("Exclude Files/Folders", mExcludeFileDeps = new MultiLineText(mCanvas));
AddHorizontalLine();
```
//AddControl("Remove project item", mDeleteFiles =

// new ComboBox(mCanvas, [ "Do not delete file on disk", "Ask", "Delete file on disk" ]));

```
mLinesPerMultiLine = 2;
```

```
AddControl("JSON paths", mJSNPath = new MultiLineText(mCanvas));
```

```
AddControl("Resource includes", mIncPath = new Text(mCanvas));
```
AddHorizontalLine();

```
AddControl("Compile+Run options", mCompileAndRunOpts = new Text(mCanvas));
```

```
AddControl("Compile+Debug options", mCompileAndDbgOpts = new Text(mCanvas));
```

```
AddControl(" Debugger", mCompileAndDbgEngine = new ComboBox(mCanvas, [
"Visual Studio", "Mago", "Visual Studio (x86 Mixed Mode)" ], false));
```

```
}
```

```
override void SetControls(GlobalOptions opts)
```
{

```
mTimeBuilds.setChecked(opts.timeBuilds);
mElasticSpace.setChecked(opts.elasticSpace);
mSortProjects.setChecked(opts.sortProjects);
mShowUptodate.setChecked(opts.showUptodateFailure);
mStopSlnBuild.setChecked(opts.stopSolutionBuild);
mDemangleError.setChecked(opts.demangleError);
mOptlinkDeps.setChecked(opts.optlinkDeps);
mExcludeFileDeps.setText(opts.excludeFileDeps);
static if(enableShowMemUsage)
```
mShowMemUsage.setChecked(opts.showMemUsage); //mDeleteFiles.setSelection(opts.deleteFiles + 1); mIncPath.setText(opts.IncSearchPath); mJSNPath.setText(opts.JSNSearchPath); mCompileAndRunOpts.setText(opts.compileAndRunOpts); mCompileAndDbgOpts.setText(opts.compileAndDbgOpts); mCompileAndDbgEngine.setSelection(opts.compileAndDbgEngine);

}

int changes  $= 0$ ;

changes += changeOption(mTimeBuilds.isChecked(), opts.timeBuilds, refopts.timeBuilds);

changes += changeOption(mElasticSpace.isChecked(), opts.elasticSpace, refopts.elasticSpace);

changes += changeOption(mSortProjects.isChecked(), opts.sortProjects, refopts.sortProjects);

changes += changeOption(mShowUptodate.isChecked(), opts.showUptodateFailure, refopts.showUptodateFailure);

changes += changeOption(mStopSlnBuild.isChecked(), opts.stopSolutionBuild, refopts.stopSolutionBuild);

changes += changeOption(mDemangleError.isChecked(), opts.demangleError, refopts.demangleError);

changes += changeOption(mOptlinkDeps.isChecked(), opts.optlinkDeps, refopts.optlinkDeps);

changes += changeOption(mExcludeFileDeps.getText(), opts.excludeFileDeps, refopts.excludeFileDeps);

```
static if(enableShowMemUsage)
```
changes += changeOption(mShowMemUsage.isChecked(), opts.showMemUsage, refopts.showMemUsage);

//changes += changeOption(cast(byte) (mDeleteFiles.getSelection() - 1), opts.deleteFiles, refopts.deleteFiles);

changes += changeOption(mIncPath.getText(), opts.IncSearchPath, refopts.IncSearchPath);

```
changes += changeOption(mJSNPath.getText(), opts.JSNSearchPath,
refopts.JSNSearchPath);
```
changes += changeOption(mCompileAndRunOpts.getText(), opts.compileAndRunOpts, refopts.compileAndRunOpts);

changes += changeOption(mCompileAndDbgOpts.getText(), opts.compileAndDbgOpts, refopts.compileAndDbgOpts);

changes += changeOption(mCompileAndDbgEngine.getSelection(), opts.compileAndDbgEngine, refopts.compileAndDbgEngine);

return changes;

}

CheckBox mTimeBuilds;

CheckBox mElasticSpace;

CheckBox mSortProjects;

```
CheckBox mShowUptodate;
CheckBox mStopSlnBuild;
CheckBox mDemangleError;
CheckBox mOptlinkDeps;
MultiLineText mExcludeFileDeps;
static if(enableShowMemUsage)
  CheckBox mShowMemUsage;
//ComboBox mDeleteFiles;
Text mIncPath;
Text mCompileAndRunOpts;
Text mCompileAndDbgOpts;
ComboBox mCompileAndDbgEngine;
MultiLineText mJSNPath;
```
}

```
///////////////////////////////////////////////////////////////////////////////
```

```
class ColorizerPropertyPage : GlobalPropertyPage
```

```
{
```

```
override string GetCategoryName() { return "Language"; }
override string GetPageName() { return "Colorizer"; }
```

```
this(GlobalOptions options)
{
  super(options);
  kNeededLines = 11;
```
}

```
override void CreateControls()
```
{

AddControl("", mColorizeVersions = new CheckBox(mCanvas, "Colorize version and debug statements"));

```
AddControl("Colored types", mUserTypes = new MultiLineText(mCanvas), 1000);
AddHorizontalLine();
```
AddControl("", mColorizeCoverage = new CheckBox(mCanvas, "Colorize coverage from .LST file"));

AddControl("", mShowCoverageMargin = new CheckBox(mCanvas, "Show coverage margin"));

AddHorizontalLine();

AddControl("", mAutoOutlining = new CheckBox(mCanvas, "Add outlining regions when

```
opening D files"));
```
AddControl("", mParseSource = new CheckBox(mCanvas, "Parse source for syntax errors"));

AddControl("", mPasteIndent = new CheckBox(mCanvas, "Reindent new lines after paste"));

}

```
override void SetControls(GlobalOptions opts)
```
### {

mColorizeVersions.setChecked(opts.ColorizeVersions); mColorizeCoverage.setChecked(opts.ColorizeCoverage); mShowCoverageMargin.setChecked(opts.showCoverageMargin); mAutoOutlining.setChecked(opts.autoOutlining); mParseSource.setChecked(opts.parseSource); mPasteIndent.setChecked(opts.pasteIndent); mUserTypes.setText(opts.UserTypesSpec);

```
//mSemantics.setEnabled(false);
```

```
}
```
override int DoApply(GlobalOptions opts, GlobalOptions refopts)

{

```
int changes = 0;
```
changes += changeOption(mColorizeVersions.isChecked(), opts.ColorizeVersions, refopts.ColorizeVersions);

changes += changeOption(mColorizeCoverage.isChecked(), opts.ColorizeCoverage, refopts.ColorizeCoverage);

```
changes += changeOption(mShowCoverageMargin.isChecked(),
opts.showCoverageMargin, refopts.showCoverageMargin);
```
changes += changeOption(mAutoOutlining.isChecked(), opts.autoOutlining, refopts.autoOutlining);

changes += changeOption(mParseSource.isChecked(), opts.parseSource, refopts.parseSource);

changes += changeOption(mPasteIndent.isChecked(), opts.pasteIndent, refopts.pasteIndent);

changes += changeOption(mUserTypes.getText(), opts.UserTypesSpec, refopts.UserTypesSpec);

return changes;

}

```
CheckBox mColorizeVersions;
CheckBox mColorizeCoverage;
CheckBox mShowCoverageMargin;
CheckBox mAutoOutlining;
CheckBox mParseSource;
CheckBox mPasteIndent;
MultiLineText mUserTypes;
```

```
}
```
# ///////////////////////////////////////////////////////////////////////////////

```
class IntellisensePropertyPage : GlobalPropertyPage
{
  override string GetCategoryName() { return "Language"; }
  override string GetPageName() { return "Intellisense"; }
  this(GlobalOptions options)
  {
    super(options);
```

```
}
```

```
override void CreateControls()
```

```
{
```
AddControl("", mExpandSemantics = new CheckBox(mCanvas, "Expansions from semantic analysis"));

AddControl("", mExpandFromBuffer = new CheckBox(mCanvas, "Expansions from text buffer"));

AddControl("", mExpandFromJSON = new CheckBox(mCanvas, "Expansions from JSON browse information"));

AddControl("Show expansion when", mExpandTrigger = new ComboBox(mCanvas, [ "pressing Ctrl+Space", "writing '.'", "writing an identifier" ], false));

AddControl("", mShowTypeInTooltip = new CheckBox(mCanvas, "Show type of expressions in tool tip"));

AddControl("", mSemanticGotoDef = new CheckBox(mCanvas, "Use semantic analysis for \"Goto Definition\" (before trying JSON info)"));

version(DParserOption) AddControl("", mUseDParser = new CheckBox(mCanvas, "Use Alexander Bothe's D parsing engine for semantic analysis"));

AddControl("", mMixinAnalysis = new CheckBox(mCanvas, "Enable mixin analysis")); AddControl("", mUFCSExpansions = new CheckBox(mCanvas, "Enable UFCS

expansions"));

AddControl("Sort expansions", mSortExpMode = new ComboBox(mCanvas, [ "alphabetically", "by type", "by declaration and scope" ], false));

AddControl("", mExactExpMatch = new CheckBox(mCanvas, "Expansions match exact start instead of case insensitive sub string"));

```
}
```

```
override void UpdateDirty(bool bDirty)
```
{

```
super.UpdateDirty(bDirty);
EnableControls();
```

```
}
```

```
void EnableControls()
```

```
{
```

```
version(DParserOption) bool useDParser = mUseDParser.isChecked();
else bool useDParser = true;
mMixinAnalysis.setEnabled(useDParser);
mUFCSExpansions.setEnabled(useDParser);
mSortExpMode.setEnabled(useDParser);
```
}

```
override void SetControls(GlobalOptions opts)
```
{

```
mExpandSemantics.setChecked(opts.expandFromSemantics);
mExpandFromBuffer.setChecked(opts.expandFromBuffer);
mExpandFromJSON.setChecked(opts.expandFromJSON);
mExpandTrigger.setSelection(opts.expandTrigger);
mShowTypeInTooltip.setChecked(opts.showTypeInTooltip);
mSemanticGotoDef.setChecked(opts.semanticGotoDef);
version(DParserOption) mUseDParser.setChecked(opts.useDParser);
mMixinAnalysis.setChecked(opts.mixinAnalysis);
mUFCSExpansions.setChecked(opts.UFCSExpansions);
mSortExpMode.setSelection(opts.sortExpMode);
mExactExpMatch.setChecked(opts.exactExpMatch);
```
//mExpandSemantics.setEnabled(false);

```
override int DoApply(GlobalOptions opts, GlobalOptions refopts)
```
 $\{$ 

int changes  $= 0$ ;

changes += changeOption(mExpandSemantics.isChecked(),

opts.expandFromSemantics, refopts.expandFromSemantics);

changes += changeOption(mExpandFromBuffer.isChecked(), opts.expandFromBuffer, refopts.expandFromBuffer);

changes += changeOption(mExpandFromJSON.isChecked(), opts.expandFromJSON, refopts.expandFromJSON);

changes += changeOption(cast(byte) mExpandTrigger.getSelection(), opts.expandTrigger, refopts.expandTrigger);

changes += changeOption(mShowTypeInTooltip.isChecked(), opts.showTypeInTooltip, refopts.showTypeInTooltip);

changes += changeOption(mSemanticGotoDef.isChecked(), opts.semanticGotoDef, refopts.semanticGotoDef);

version(DParserOption) changes += changeOption(mUseDParser.isChecked(), opts.useDParser, refopts.useDParser);

changes += changeOption(mMixinAnalysis.isChecked(), opts.mixinAnalysis, refopts.mixinAnalysis);

changes += changeOption(mUFCSExpansions.isChecked(), opts.UFCSExpansions, refopts.UFCSExpansions);

changes += changeOption(cast(ubyte) mSortExpMode.getSelection(), opts.sortExpMode, refopts.sortExpMode);

changes += changeOption(mExactExpMatch.isChecked(), opts.exactExpMatch, refopts.exactExpMatch);

return changes;

}

CheckBox mExpandSemantics; CheckBox mExpandFromBuffer; CheckBox mExpandFromJSON; ComboBox mExpandTrigger; CheckBox mShowTypeInTooltip; CheckBox mSemanticGotoDef; version(DParserOption) CheckBox mUseDParser; CheckBox mUFCSExpansions; ComboBox mSortExpMode; CheckBox mExactExpMatch;

CheckBox mMixinAnalysis;

}

structs and classes"));

```
///////////////////////////////////////////////////////////////////////////////
```

```
struct MagoOptions
{
  bool hideInternalNames;
  bool showStaticsInAggr;
  void saveToRegistry()
  {
    scope RegKey keyMago = new RegKey(HKEY_CURRENT_USER,
"SOFTWARE\\MagoDebugger", true);
    keyMago.Set("hideInternalNames", hideInternalNames);
    keyMago.Set("showStaticsInAggr", showStaticsInAggr);
  }
  void loadFromRegistry()
  {
    scope RegKey keyMago = new RegKey(HKEY_CURRENT_USER,
"SOFTWARE\\MagoDebugger", false);
    hideInternalNames = (keyMago.GetDWORD("hideInternalNames", 0) != 0);
    showStaticsInAggr = (keyMago.GetDWORD("showStaticsInAggr", 0) != 0);
  }
}
class MagoPropertyPage : ResizablePropertyPage
{
  override string GetCategoryName() { return "Debugging"; }
  override string GetPageName() { return "Mago"; }
  MagoOptions mOptions;
  override void CreateControls()
  {
    AddLabel("Changes to these settings only apply to new debugging sessions");
    AddControl("", mHideInternalNames = new CheckBox(mCanvas, "Hide compiler
generated symbols"));
    AddControl("", mShowStaticsInAggr = new CheckBox(mCanvas, "Show static fields in
```

```
}
```

```
override void UpdateDirty(bool bDirty)
{
  super.UpdateDirty(bDirty);
  EnableControls();
}
override void UpdateControls()
{
  SetControls();
  EnableControls();
}
/*override*/ int IsPageDirty()
{
  mixin(LogCallMix);
  if(mWindow)
  {
     MagoOptions opt;
     return DoApply(opt, mOptions) > 0 ? S_OK : S_FALSE;
  }
  return S_FALSE;
}
/*override*/ int Apply()
{
  mixin(LogCallMix);
  DoApply(mOptions, mOptions);
  mOptions.saveToRegistry();
  return S_OK;
}
void EnableControls()
{
}
```

```
void SetControls()
```

```
mOptions.loadFromRegistry();
```
mHideInternalNames.setChecked(mOptions.hideInternalNames);

```
mShowStaticsInAggr.setChecked(mOptions.showStaticsInAggr);
```
}

int DoApply(ref MagoOptions opts, ref MagoOptions refopts)

{

```
int changes = 0;
```
changes += changeOption(mHideInternalNames.isChecked(), opts.hideInternalNames, refopts.hideInternalNames);

changes += changeOption(mShowStaticsInAggr.isChecked(), opts.showStaticsInAggr, refopts.showStaticsInAggr);

return changes;

}

CheckBox mHideInternalNames;

CheckBox mShowStaticsInAggr;

```
}
```
# ///////////////////////////////////////////////////////////////////////////////

```
// more guids in dpackage.d starting up to 980f
const GUID g_GeneralPropertyPage = uuid("002a2de9-8bb6-484d-9810-
7e4ad4084715");
const GUID g DmdGeneralPropertyPage = uuid("002a2de9-8bb6-484d-9811-
7e4ad4084715");
const GUID g DmdDebugPropertyPage = uuid("002a2de9-8bb6-484d-9812-
7e4ad4084715");
const GUID g DmdCodeGenPropertyPage = uuid("002a2de9-8bb6-484d-9813-
7e4ad4084715");
const GUID g DmdMessagesPropertyPage = uuid("002a2de9-8bb6-484d-9814-
7e4ad4084715");
const GUID g DmdOutputPropertyPage = uuid("002a2de9-8bb6-484d-9815-
7e4ad4084715");
const GUID g_DmdLinkerPropertyPage = uuid("002a2de9-8bb6-484d-9816-
7e4ad4084715");
const GUID g DmdEventsPropertyPage = uuid("002a2de9-8bb6-484d-9817-
7e4ad4084715");
const GUID g_CommonPropertyPage = uuid("002a2de9-8bb6-484d-9818-
```

```
7e4ad4084715");
const GUID g DebuggingPropertyPage = uuid("002a2de9-8bb6-484d-9819-
7e4ad4084715");
const GUID g FilePropertyPage = uuid("002a2de9-8bb6-484d-981a-7e4ad4084715");
const GUID g_DmdDocPropertyPage = uuid("002a2de9-8bb6-484d-981b-
7e4ad4084715");
const GUID g DmdCmdLinePropertyPage = uuid("002a2de9-8bb6-484d-981c-
7e4ad4084715");
```
// does not need to be registered, created explicitely by package const GUID g\_DmdDirPropertyPage = uuid("002a2de9-8bb6-484d-9820- 7e4ad4084715"); const GUID g\_GdcDirPropertyPage = uuid("002a2de9-8bb6-484d-9824- 7e4ad4084715"); const GUID g\_LdcDirPropertyPage = uuid("002a2de9-8bb6-484d-9825- 7e4ad4084715"); const GUID g\_ToolsProperty2Page = uuid("002a2de9-8bb6-484d-9822- 7e4ad4084715");

```
// registered under Languages\\Language Services\\D\\EditorToolsOptions\\Colorizer, created
explicitely by package
const GUID g_ColorizerPropertyPage = uuid("002a2de9-8bb6-484d-9821-
7e4ad4084715");
const GUID g IntellisensePropertyPage = uuid("002a2de9-8bb6-484d-9823-
7e4ad4084715");
const GUID g_MagoPropertyPage = uuid("002a2de9-8bb6-484d-9826-
7e4ad4084715");
```

```
const GUID*[] guids_propertyPages =
```

```
\Gamma
```
&g\_GeneralPropertyPage,

&g\_DmdGeneralPropertyPage,

- &g\_DmdDebugPropertyPage,
- &g\_DmdCodeGenPropertyPage,
- &g\_DmdMessagesPropertyPage,
- &g\_DmdOutputPropertyPage,
- &g\_DmdLinkerPropertyPage,
- &g\_DmdEventsPropertyPage,
- &g\_CommonPropertyPage,

```
&g_DebuggingPropertyPage,
  &g_FilePropertyPage,
  &g_DmdDocPropertyPage,
  &g_DmdCmdLinePropertyPage,
class PropertyPageFactory : DComObject, IClassFactory
  static PropertyPageFactory create(CLSID* rclsid)
  \{foreach(id; guids_propertyPages)
       if('id == 'rclsid)return newCom!PropertyPageFactory(rclsid);
    return null;
  }
  this(CLSID* rclsid)
  {
    mClsid = *rclsid;
  }
  override HRESULT QueryInterface(in IID* riid, void** pvObject)
  {
    if(queryInterface2!(IClassFactory) (this, IID_IClassFactory, riid, pvObject))
       return S_OK;
    return super.QueryInterface(riid, pvObject);
  }
  override HRESULT CreateInstance(IUnknown UnkOuter, in IID* riid, void** pvObject)
  {
    PropertyPage ppp;
    assert(!UnkOuter);
       if(mClsid == g_GeneralPropertyPage)
       ppp = newCom!GeneralPropertyPage();
    else if(mClsid == g_DebuggingPropertyPage)
       ppp = newCom!DebuggingPropertyPage();
    else if(mClsid == g_DmdGeneralPropertyPage)
       ppp = newCom!DmdGeneralPropertyPage();
```
];

```
else if(mClsid == g_DmdDebugPropertyPage)
      ppp = newCom!DmdDebugPropertyPage();
    else if(mClsid == g_DmdCodeGenPropertyPage)
      ppp = newCom!DmdCodeGenPropertyPage();
    else if(mClsid == g_DmdMessagesPropertyPage)
      ppp = newCom!DmdMessagesPropertyPage();
    else if(mClsid == g_DmdDocPropertyPage)
      ppp = newCom!DmdDocPropertyPage();
    else if(mClsid == g_DmdOutputPropertyPage)
      ppp = newCom!DmdOutputPropertyPage();
    else if(mClsid == g_DmdLinkerPropertyPage)
      ppp = newCom!DmdLinkerPropertyPage();
    else if(mClsid == g_DmdEventsPropertyPage)
      ppp = newCom!DmdEventsPropertyPage();
    else if(mClsid == g_DmdCmdLinePropertyPage)
      ppp = newCom!DmdCmdLinePropertyPage();
    else if(mClsid == g_CommonPropertyPage)
      ppp = newCom!CommonPropertyPage();
    else if(mClsid == g_FilePropertyPage)
      ppp = newCom!FilePropertyPage();
    else
      return E_INVALIDARG;
    return ppp.QueryInterface(riid, pvObject);
  }
  override HRESULT LockServer(in BOOL fLock)
  {
    return S_OK;
  }
  static int GetProjectPages(CAUUID *pPages, bool addFile)
  {
version(all) {
    pPages.cElems = (addFile ? 12 : 11);
```

```
pPages.pElems = cast(GUID*)CoTaskMemAlloc(pPages.cElems*GUID.sizeof);
```

```
if (!pPages.pElems)
```

```
return E_OUTOFMEMORY;
```

```
int idx = 0;
    if(addFile)
      pPages.pElems[idx++] = g_FilePropertyPage;
    pPages.pElems[idx++] = g_GeneralPropertyPage;
    pPages.pElems[idx++] = g_DebuggingPropertyPage;
    pPages.pElems[idx++] = g_DmdGeneralPropertyPage;
    pPages.pElems[idx++] = g_DmdDebugPropertyPage;
    pPages.pElems[idx++] = g_DmdCodeGenPropertyPage;
    pPages.pElems[idx++] = g_DmdMessagesPropertyPage;
    pPages.pElems[idx++] = g_DmdDocPropertyPage;
    pPages.pElems[idx++] = g_DmdOutputPropertyPage;
    pPages.pElems[idx++] = g_DmdLinkerPropertyPage;
    pPages.pElems[idx++] = g_DmdCmdLinePropertyPage;
    pPages.pElems[idx++] = g_DmdEventsPropertyPage;
    return S_OK;
} else {
    return returnError(E_NOTIMPL);
}
  }
  static int GetCommonPages(CAUUID *pPages)
  {
    pPages.cElems = 1;
    pPages.pElems = cast(GUID*)CoTaskMemAlloc(pPages.cElems*GUID.sizeof);
    if (!pPages.pElems)
      return E_OUTOFMEMORY;
    pPages.pElems[0] = g_CommonPropertyPage;
    return S_OK;
  }
  static int GetFilePages(CAUUID *pPages)
  {
    pPages.cElems = 1;
    pPages.pElems = cast(GUID*)CoTaskMemAlloc(pPages.cElems*GUID.sizeof);
    if (!pPages.pElems)
```

```
return E_OUTOFMEMORY;
```
pPages.pElems[0] = g\_FilePropertyPage;
```
return S_OK;
```
 $\}$ 

private:

GUID mClsid;

 $\big\}$